# **Двумерные массивы**

*(для тех, кто предпочитает Java, рекомендуем курс "Алгоритмы. Олимпиадное программирование" фирмы "1С", см. [http://club.1c.ru](http://club.1c.ru/))*

Двумерные массивы - это массивы. Только… двумерные.

Они предназначены для хранения и обработки таблиц. Обычно прямоугольных (на математическом языке их называют "*матрицами*"). Но мы покажем, что в Java можно легко создать и использовать "неровные", например, треугольные массивы. Это бывает удобно, например, для хранения графов в виде списков смежности, как мы увидим на одном из следующих занятий.

При работе с двумерными массивами у ячеек две координаты. Конечно, это больше вопрос восприятия, но обычно принято указывать сначала номер строки (мы привыкли к обозначению "y"), а потом уже номер столбца ("х"). Количество строк обычно обозначают буквой N, а столбцов – М.

Известно, что в таблице, заполненной нулями и единицами, **i-й** столбец состоит целиком из единиц, а **i-я** строка из нулей (на их пересечении может быть что угодно).

Как найти **i**, сделав всего лишь N сравнений?)

### **Создание двумерного массива**

Двумерные массивы в Си создаются так:

**int a[N][M];**

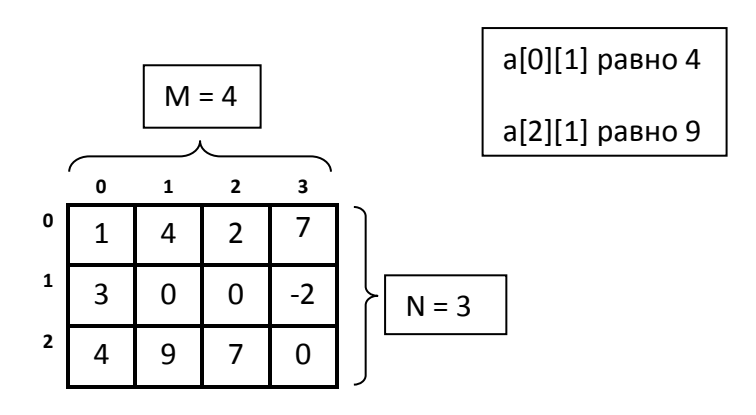

Работа с двумерными массивами очень напоминает работу с одномерными. Для обработки часто используют вложенные циклы (цикл по сторокам, а в нем цикл по столбцам).

Рассмотрим типичные задачи, которые обычно возникают при работе с двумерными массивами.

# "Стандартное" чтение

Обычно сначала задается размер массива, потом сами элементы.

```
int N = 0, M = 0;
scanf ("%d", &N) ;
scanf("8d", \&M);int a[N][M];
for (int y = 0; y < N; y++)
\left\{ \right.for (int x = 0; x < M; x++)
      \sqrt{ }scan f("8d", & a[y][x]);\mathbf{I}\mathbf{)}
```
Обратите внимание: внешний цикл идет по строкам, а внутренний по элементам строк.

#### Вывод массива в виде таблицы

```
for (int y = 0; y < N; y^{++})
\{for (int x = 0; x < M; x++)
      \left\{ \right.printf ("8d", a[y][x]); // разделяем элементы
                                           //пробелами
      \mathbf{E}printf("n"); //перевод строки
\mathbf{)}
```
Сумма всех элементов

```
int s = 0;
for (int y = 0; y < N; y++)
\left\{ \right.for (int x = 0; x < M; x++)
       \sqrt{ }s += a[y][x];
       \mathbf{E}\mathbf{L}
```
## Сумма элементов главной диагонали

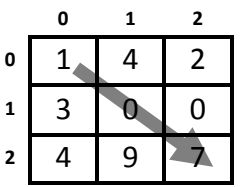

Если массив квадратный - размером NxN.

Часто приходится видеть у начинающих такой код "по образцу":

```
int s = 0;
for (int y = 0; y < N; y++)
\left\{ \right.for (int x = 0; x < M; x++)
       \left\{ \right.if (x == y) s += a[y][x];\mathbf{I}\mathbf{I}
```
Но в использовании вложенных циклов при решении этой задачи нет необходимости:

```
int s = 0;
for (int i = 0; i < M; i++)
\mathbf{f}s += a[i][i];\mathbf{E}
```
#### Передача массивов двумерных массивов в функцию

При передаче двумерных массивов в функцию существует одна тонкость. Нужно указывать второй размер явно, например

```
f(int a[] [5])\overline{A}11...\mathcal{F}
```